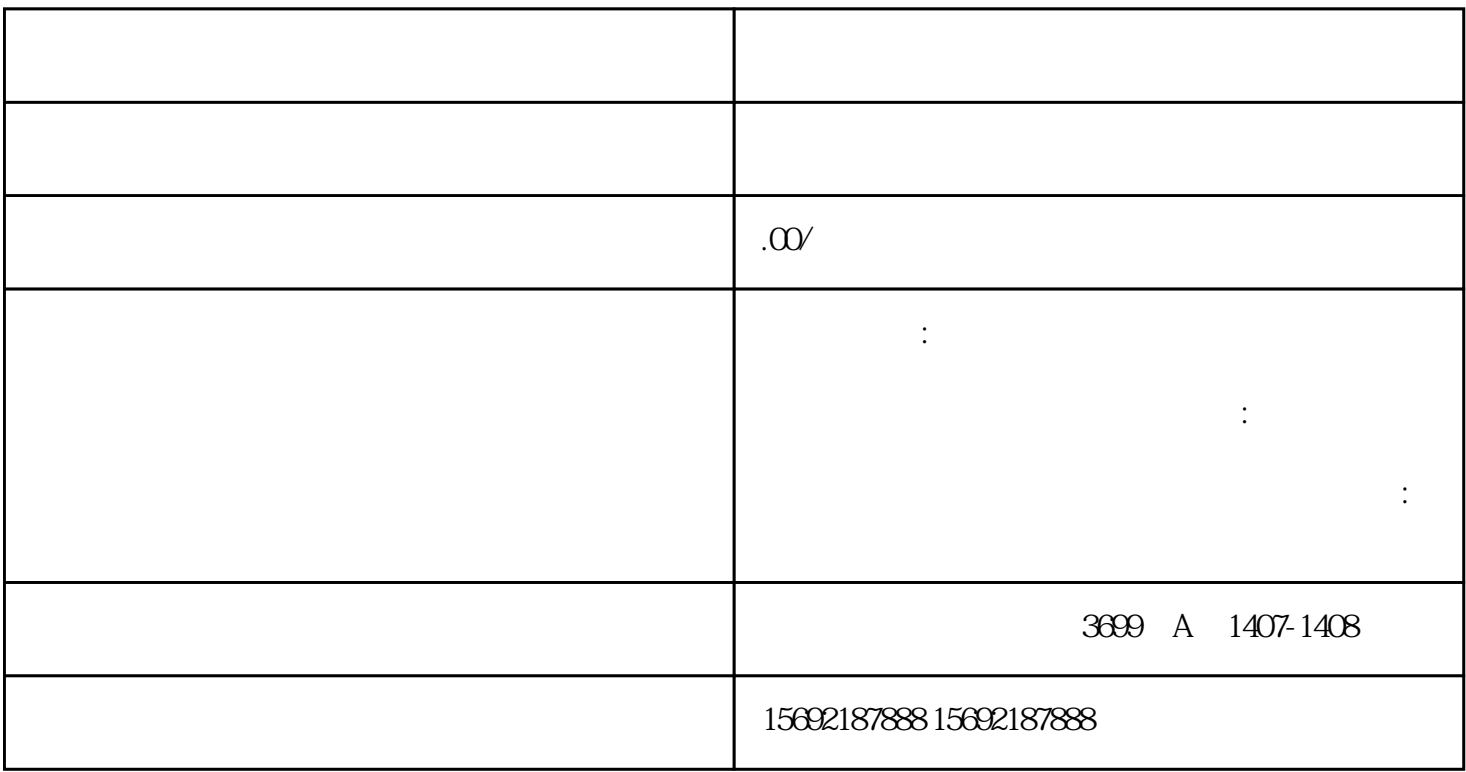

 $1$  $2<sub>0</sub>$  $3 \thinspace$  $4\,$  $5\,$  $6<sub>l</sub>$  $1$  $2<sub>l</sub>$  $3 \nightharpoonup$  $4<sub>1</sub>$ 

 $5\%$